# **Manual de uso**

Cómo pagar tu seguro desde la página web y app de tu banco

# **Scotiabank – Pagos Varios**

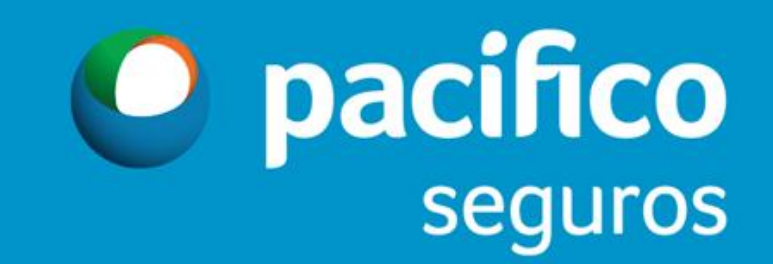

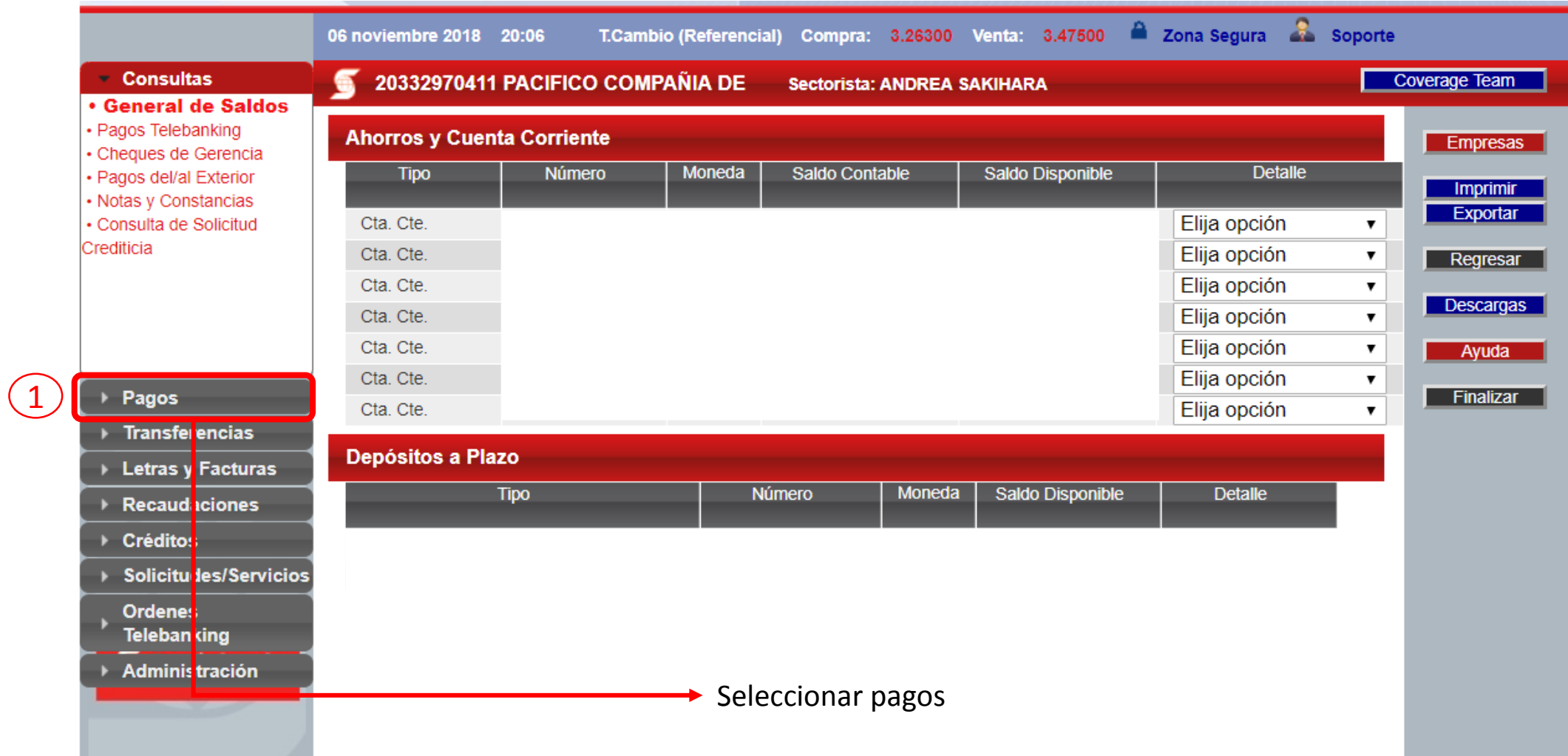

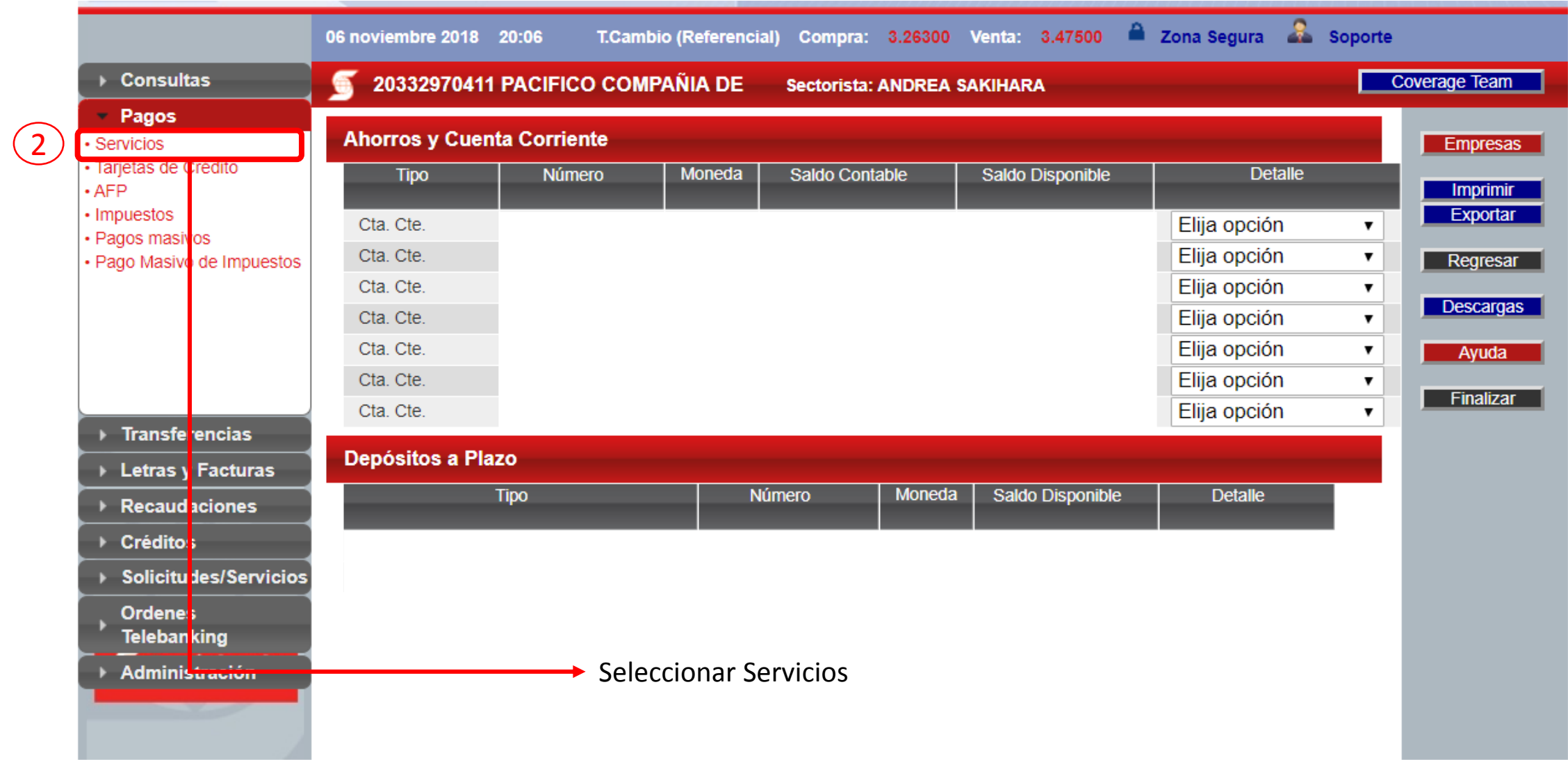

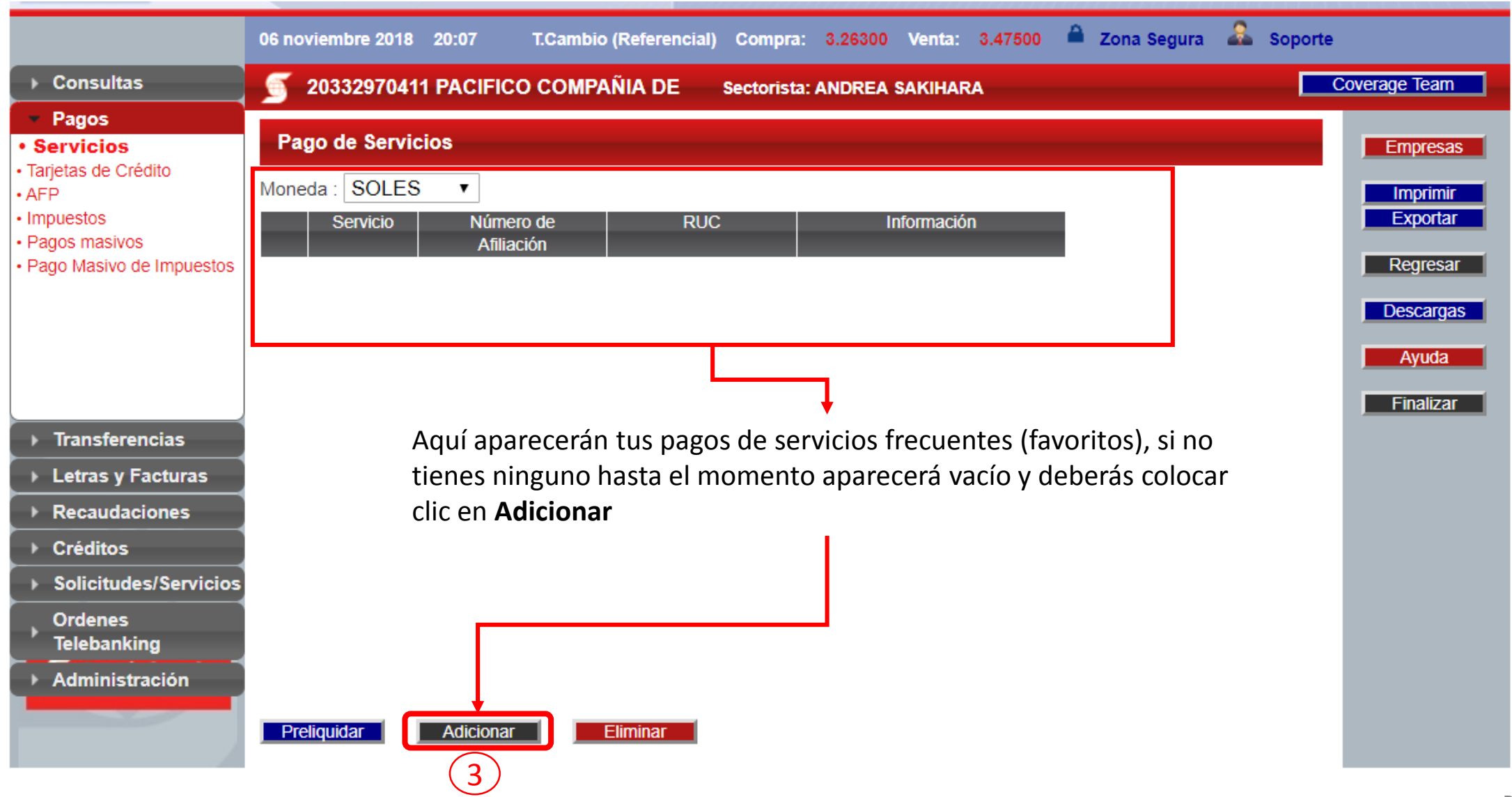

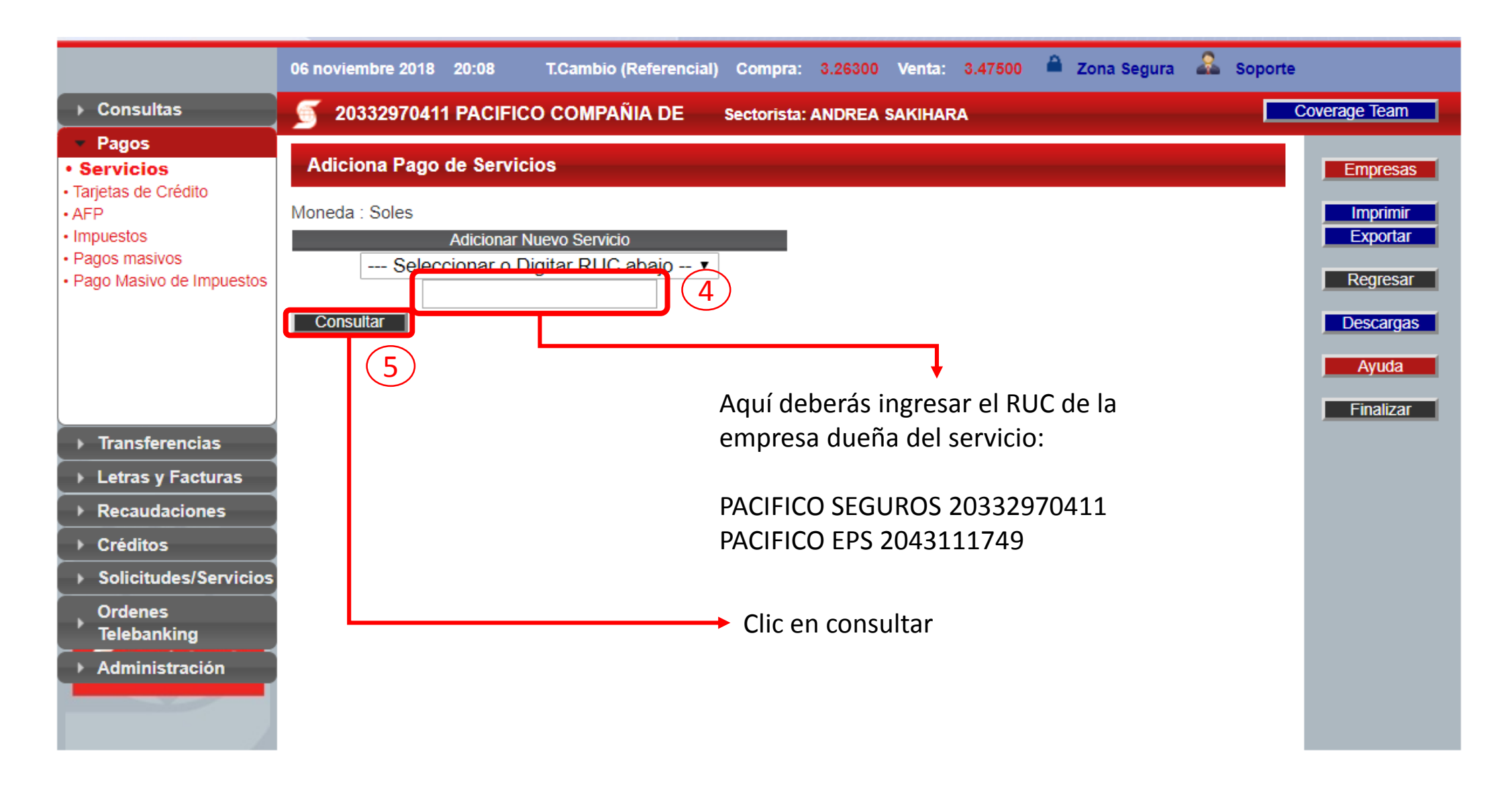

VARIOS GEN ME VARIOS VIDA ME

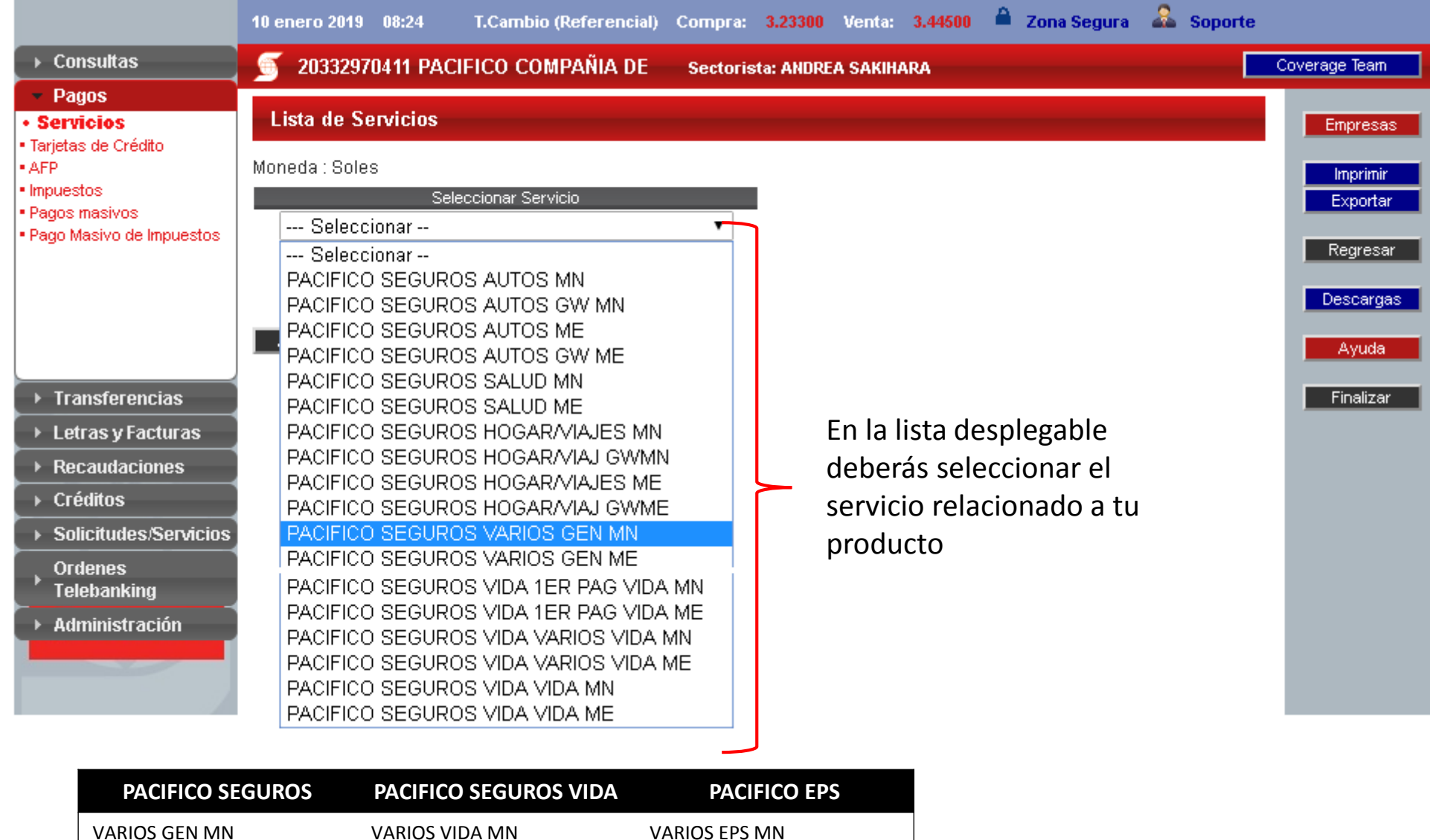

#### Forma de pago – Pago de Primas

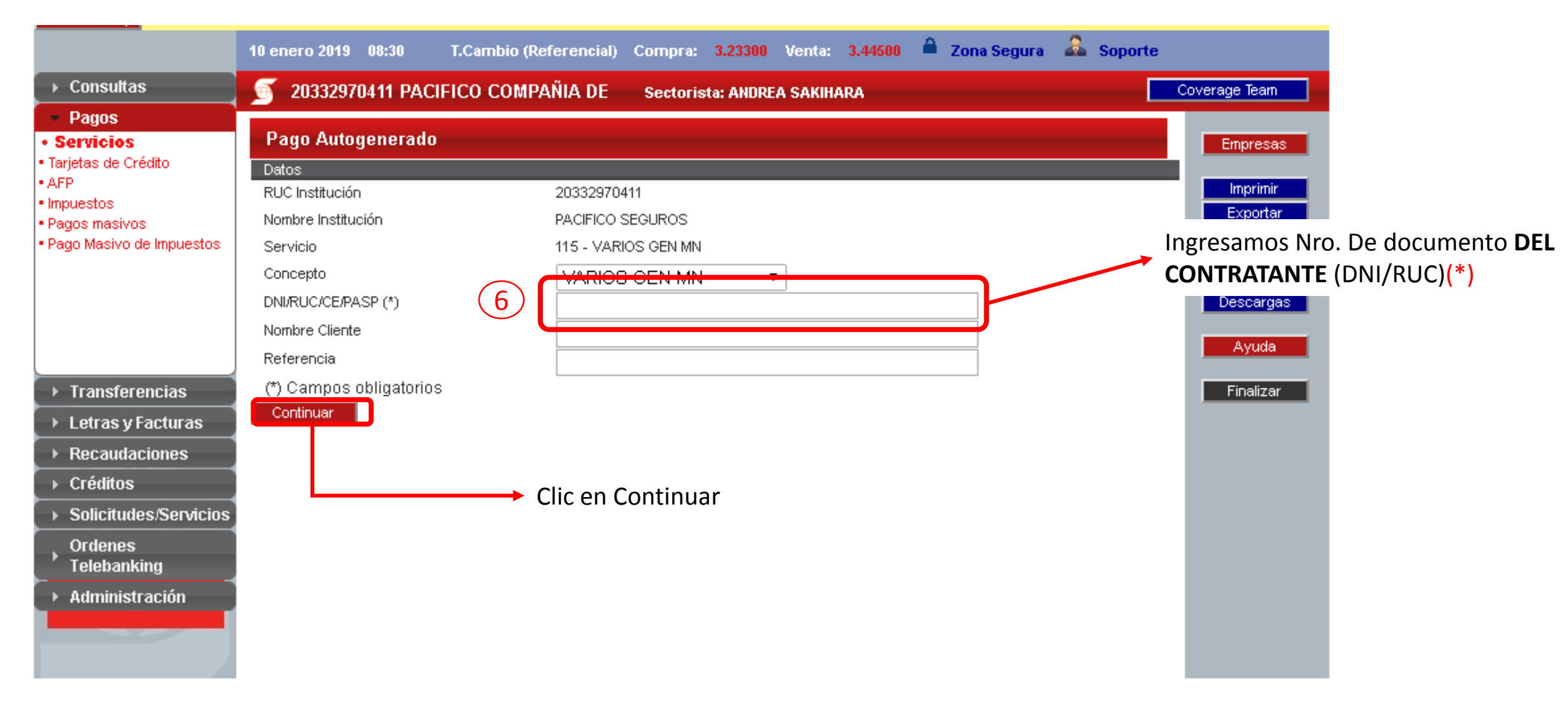

**(\*) Nota:** Recuerden, si su documento de identidad empieza en "0" deberán omitirlo. Ejemplo: DNI 07780016 Ingresar 7780016 **Página** 7

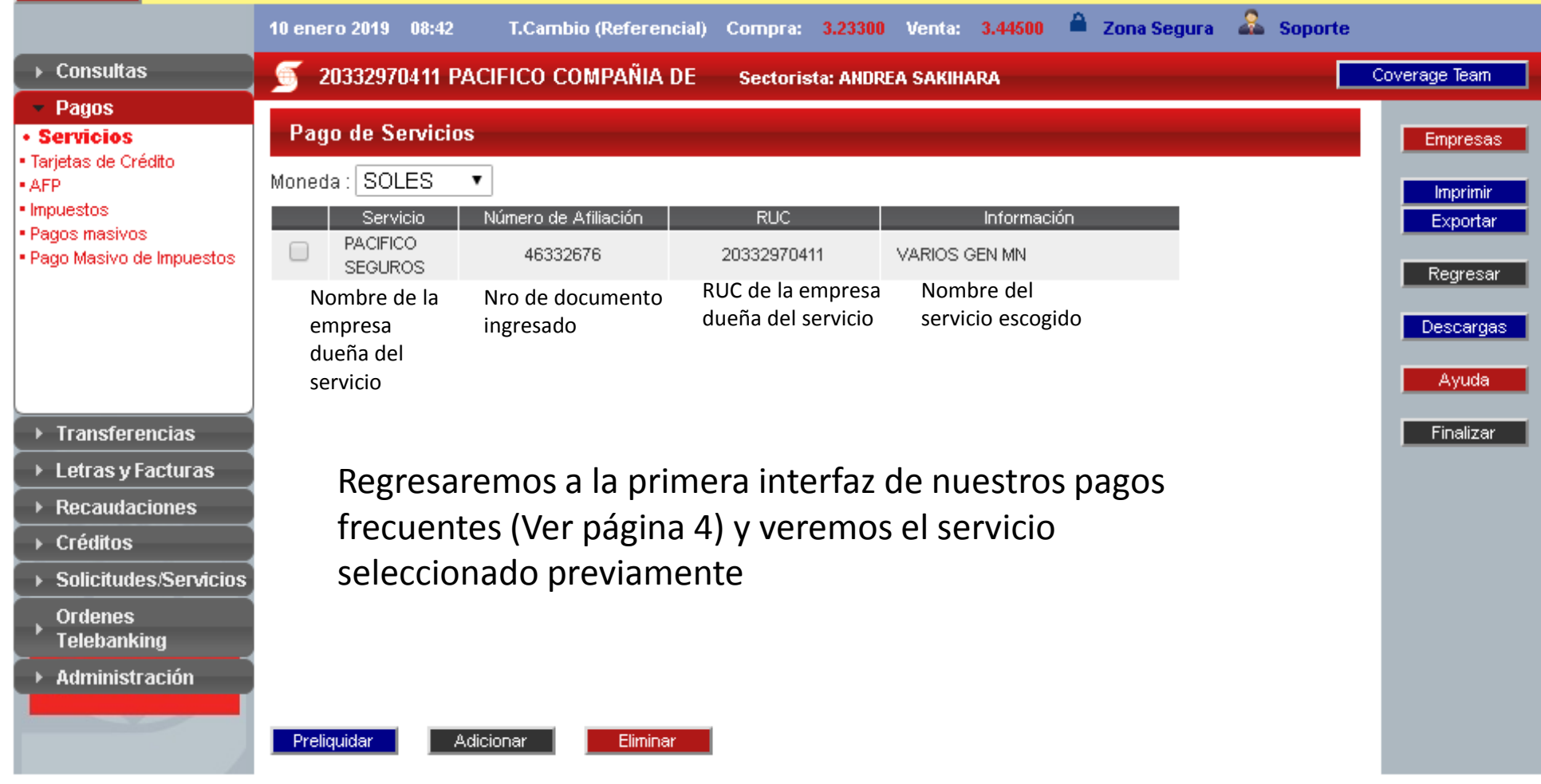

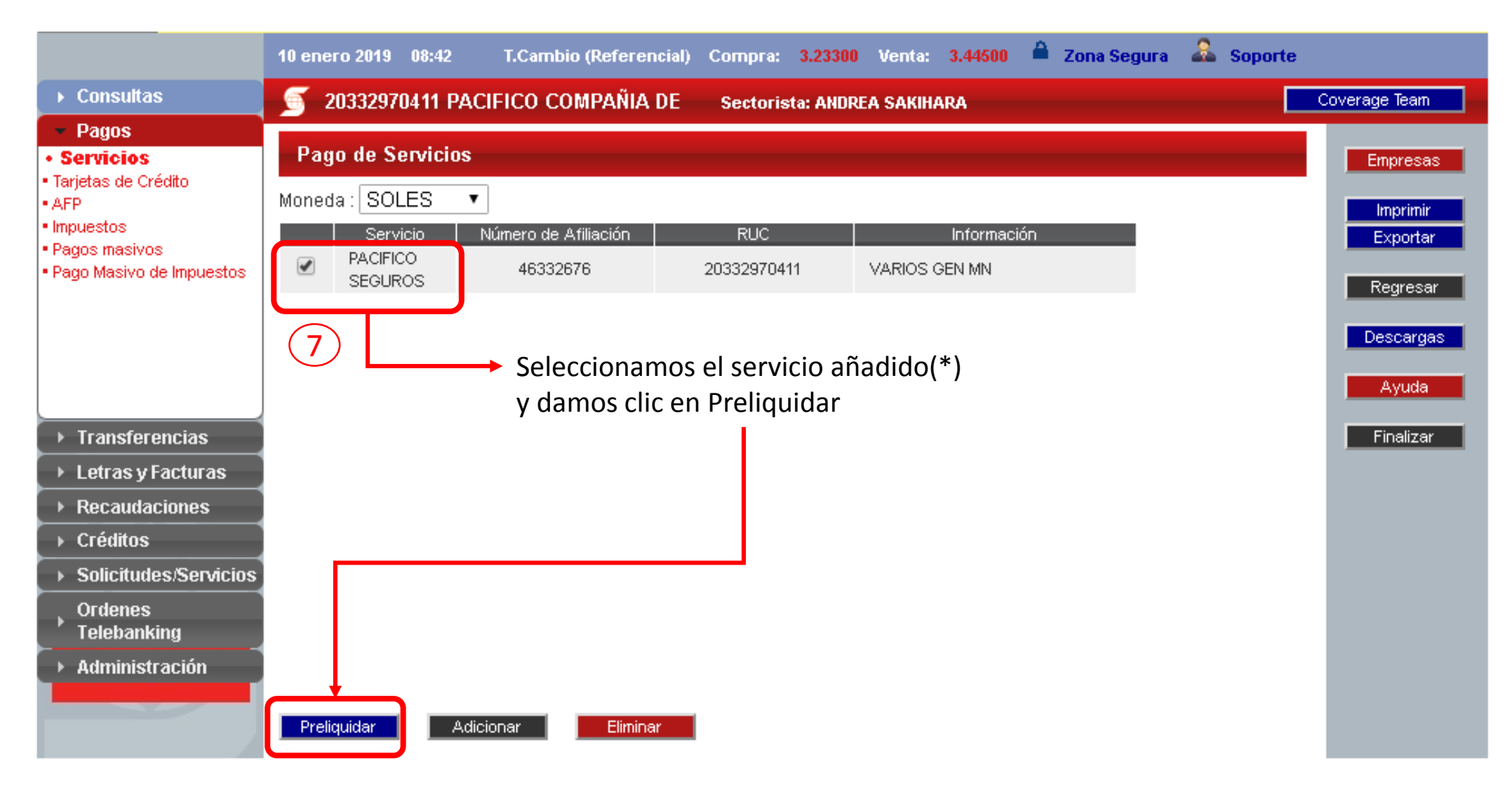

**(\*) Nota:** Recuerden que una vez añadido el servicio a pagar, lo podrás utilizar el tiempo que necesites hasta que lo elimines con el botón **Eliminar**

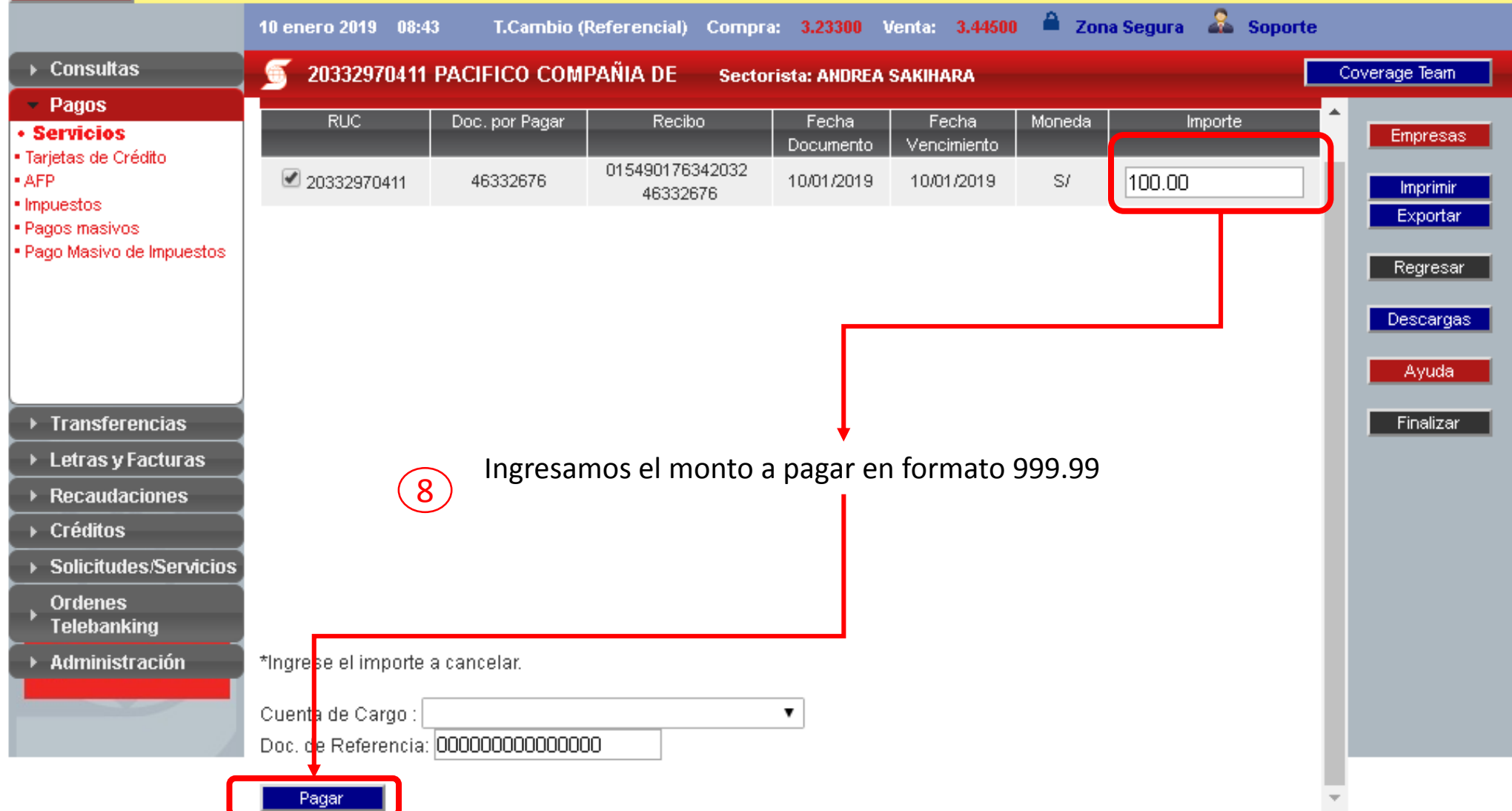

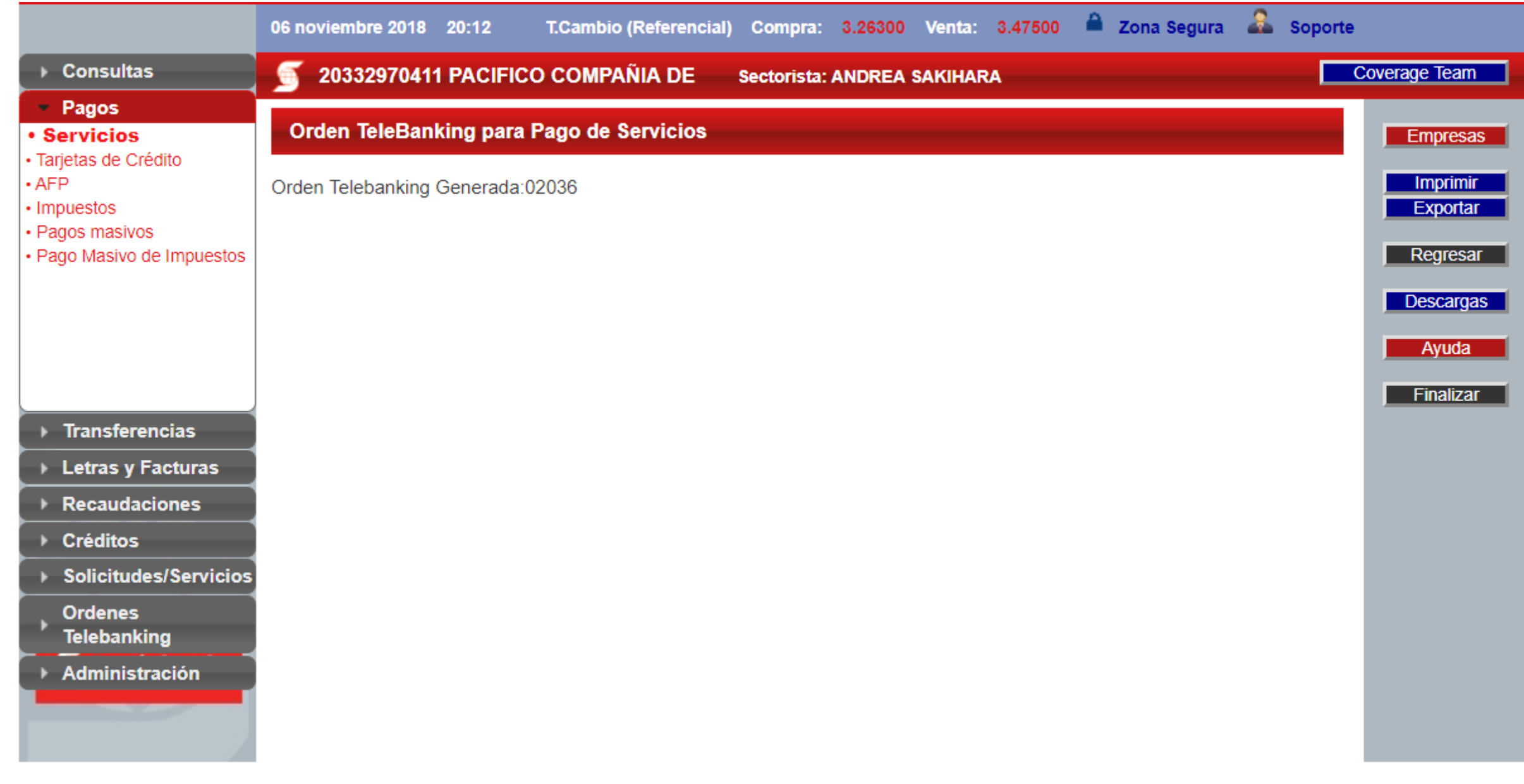

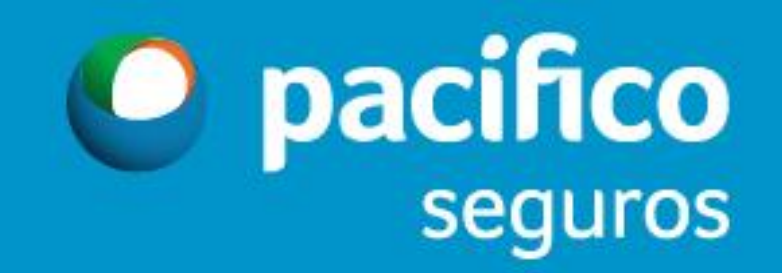